## 9B. Random Simulations

#### Topics:

The class **random** Estimating probabilities Estimating averages More occasions to practice iteration

## The **random** Module

Contains functions that can be used in the design of random simulations.

We will practice with these:

**random.randint(a,b) random.uniform(a,b) random.normalvariate(mu,sigma)**

And as a fringe benefit, more practice with for-loops

## Generating Random Integers

If **a** and **b** are initialized integers with **a < b** then **i = random.randint(a,b)**

assigns to **i** a "random" integer that satisfies

**a <= i <= b**

That is, we randomly select an element from the set  $\{a,a+1,...,b\}$  and assign it to r

## What Does "Random" Mean?

**import random for k in range(1000000):**  $i = random.random(t, 6)$  **print i**

The output would "look like" you rolled a dice one million times and recorded the outcomes.

No discernible pattern.

Roughly equal numbers of 1's, 2's, 3's, 4' s, 5's, and 6's.

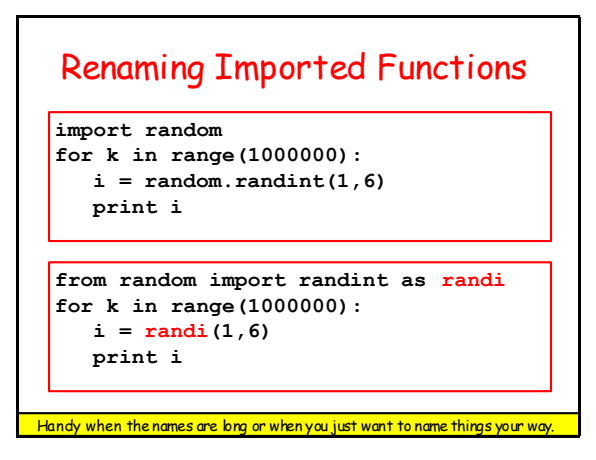

## Random Simulation

We can use **randint** to simulate genuinely random events, e.g.,

Flip a coin one million times and record the number of heads and tails.

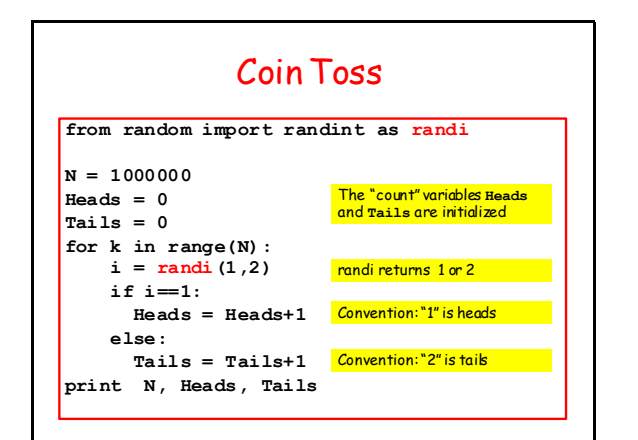

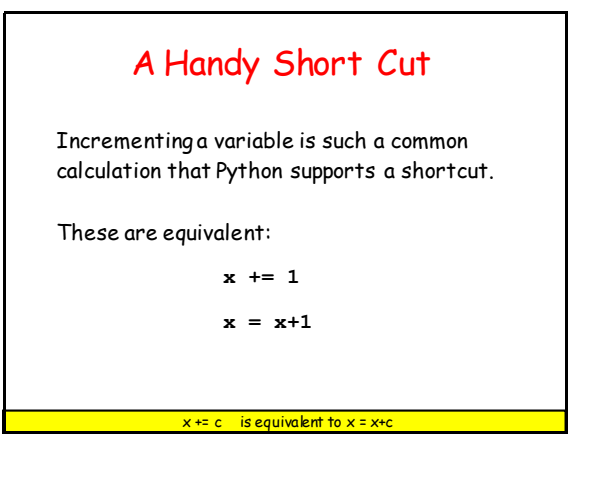

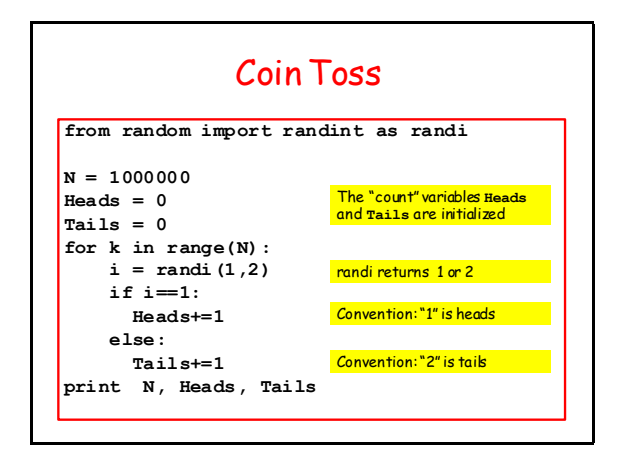

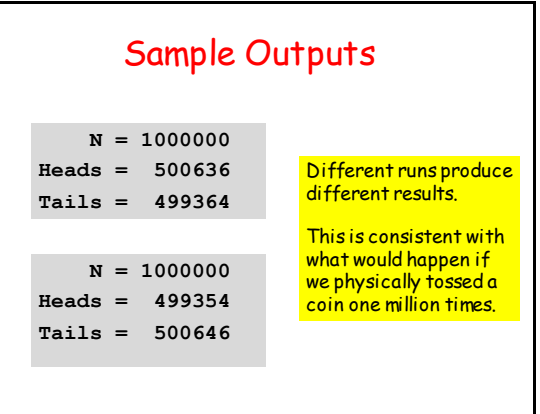

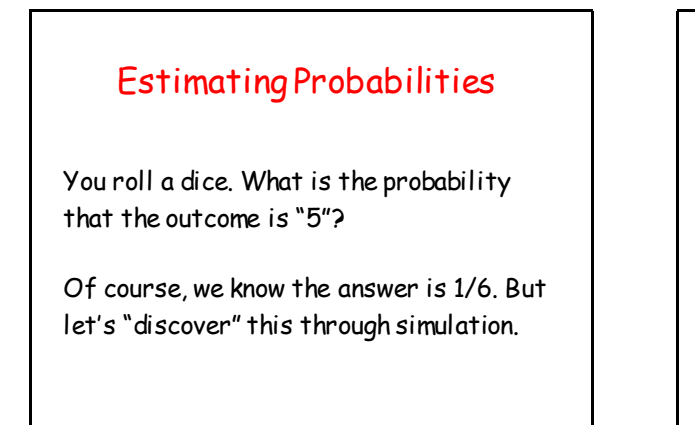

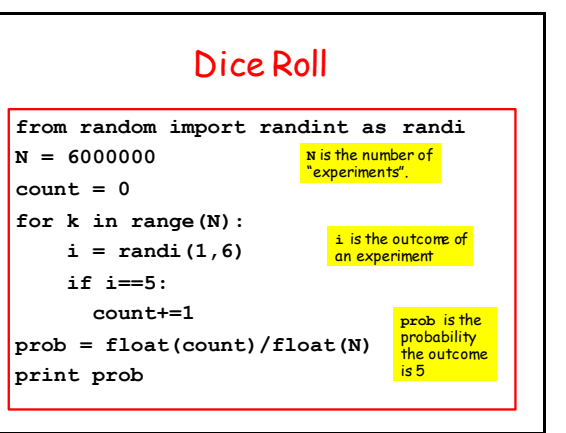

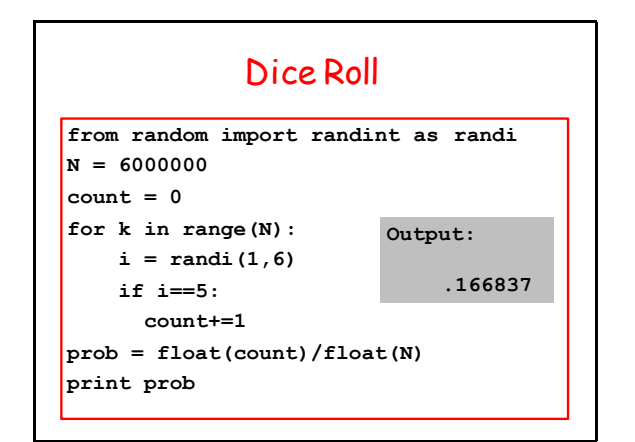

## Discovery Through Simulation

Roll three dice.

What is the probability that the three outcomes are all different ?

If you know a little math, you can do this without the computer. Let's assume that we don't know that math.

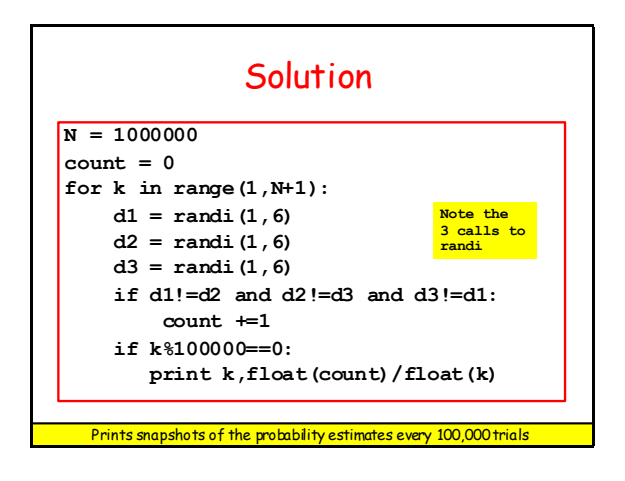

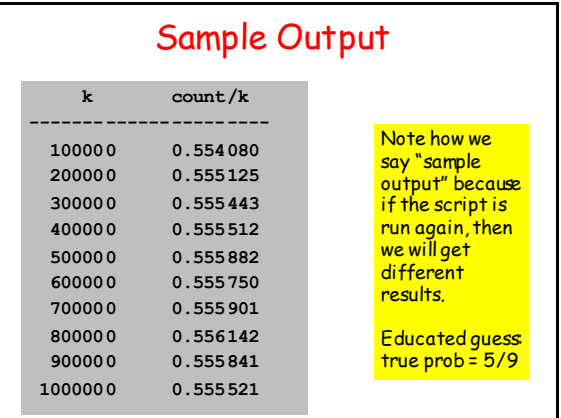

## Generating Random Floats

Problem:

Randomly pick a float in the interval [0,1000].

What is the probability that it is in [100,500]?

Answer = (500-100)/(1000-0) = .4

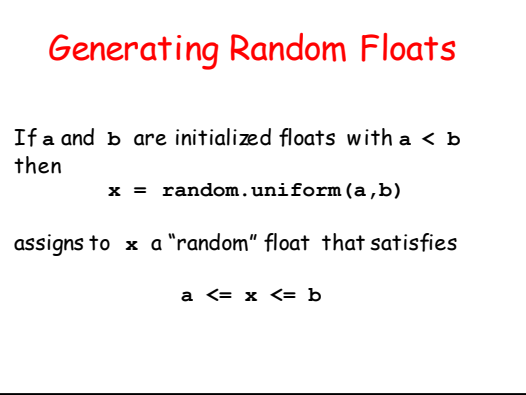

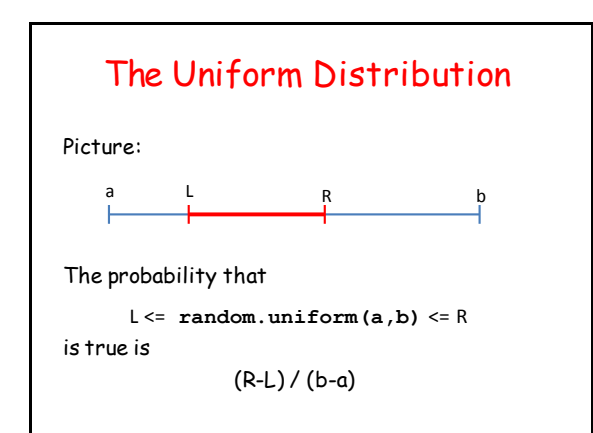

## Illustrate the Uniform Distribution

```
from random import uniform as randu
N = 1000000
a = 0; b = 1000; L = 100; R = 500
count = 0
for k in range(N):
    x = \text{randu}(a, b) if L<=x<=R:
         count+=1 
prob = float(count)/float(N)
fraction = float(R-L)/float(b-a)
print prob,fraction
```
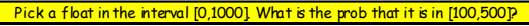

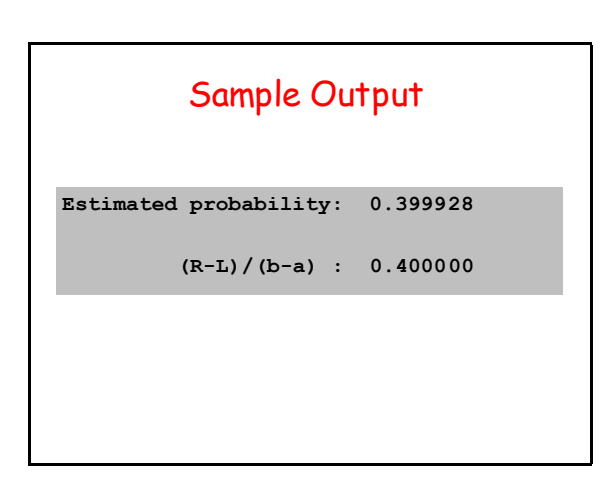

## Estimating Pi Using random.uniform(a,b)

Idea:

Set up a game whose outcome tells us something about pi.

This problem solving strategy is called Monte Carlo. It is widely used in certain areas of science and engineering.

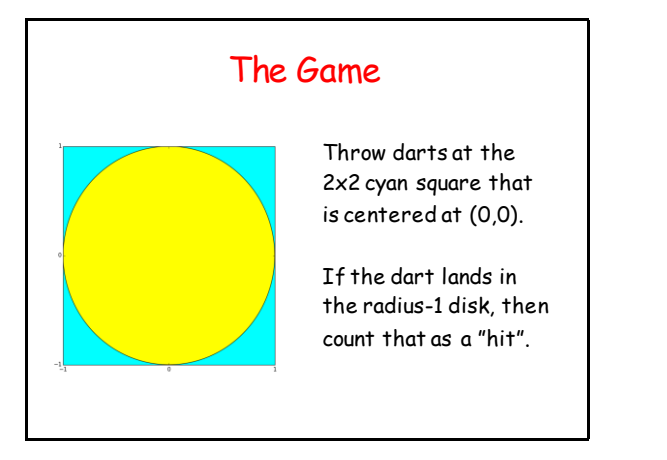

## 3 Facts About the Game 1. Area of square = 4 2. Area of disk is pi since the radius is 1. 3. Ratio of hits to throws should approximate pi/4 and so 4\*hits/throws "=" pi

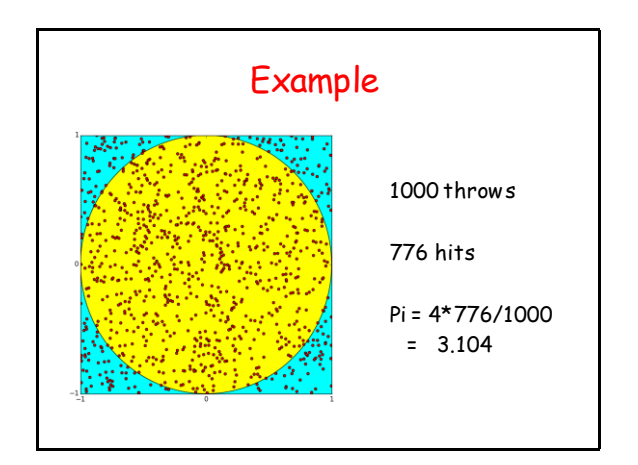

## When Do We Have a Hit? The boundary of the disk is given by  $x***2+ y***2=1$ If  $(x,y)$  is the coordinate of the dart throw, then it is inside the disk if **x\*\*2+y\*\*2 <= 1**

is **True.**

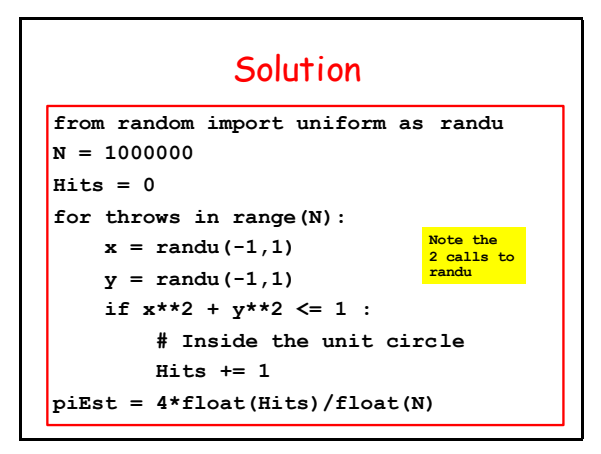

## Repeatability of Experiments

In science, whenever you make a discovery through experimentation, you must provide enough details for others to repeat the experiment.

We have "discovered" pi through random simulation. How can others repeat our computation?

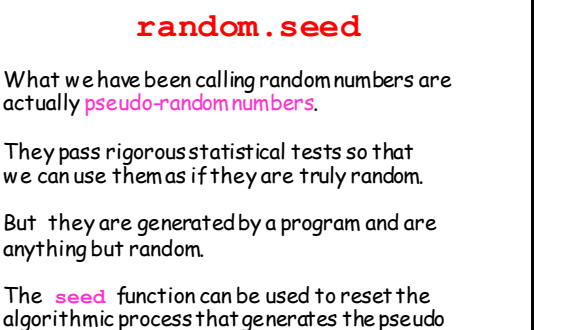

random numbers.

### Repeatable Solution **from random import uniform as randu from random import seed N = 1000000; Hits = 0 seed(0) for throws in range(N):**  $x = \text{randu}(-1,1); y = \text{randu}(-1,1)$  **if x\*\*2 + y\*\*2 <= 1 : Hits += 1 piEst = 4\*float(Hits)/float(N) Now we will get the same answer every time**

## Another Example Produce this "random square" design. Think: I toss post-its of different colors and sizes onto

a table.

## Solution Framework

#### Repeat:

- 1. Position a square randomly in the figure window.
- 2. Choose its side length randomly.
- 3. Determine its tilt randomly
- 4. Color it cyan, magenta, or, yellow randomly.

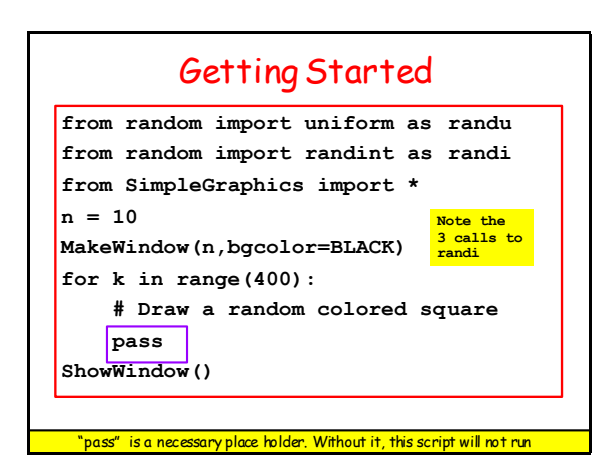

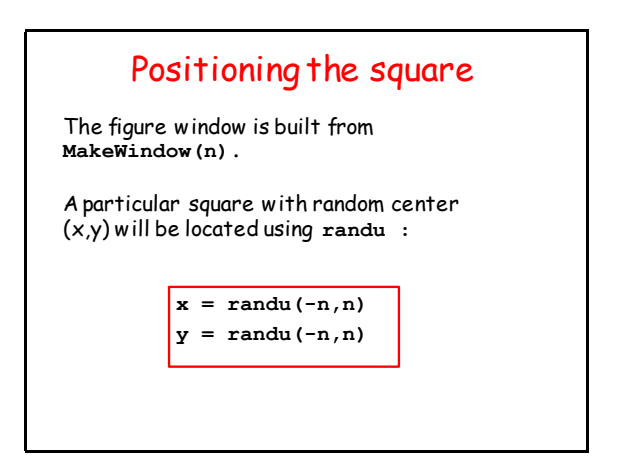

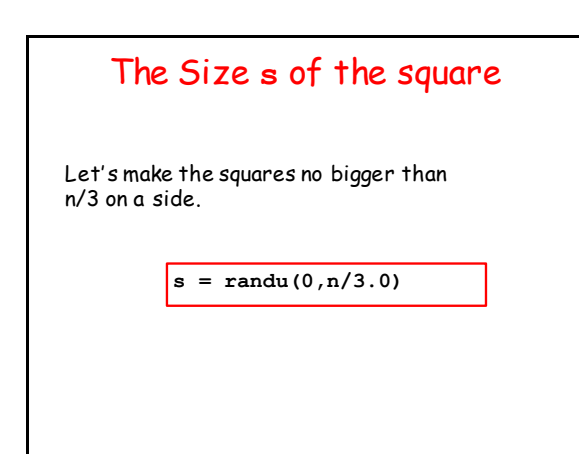

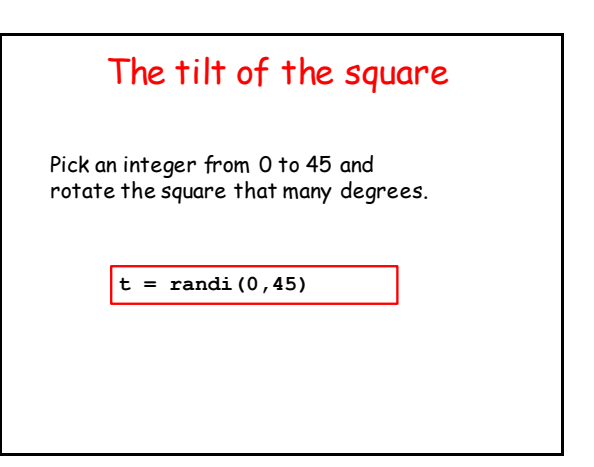

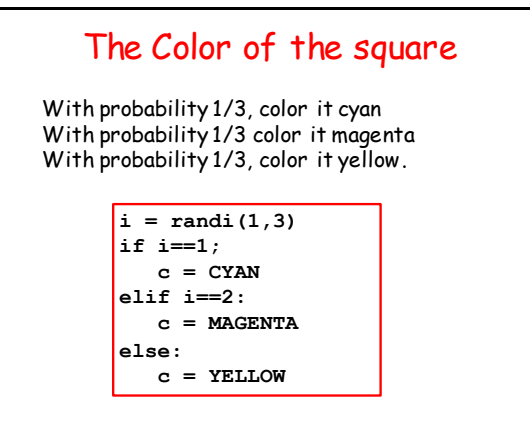

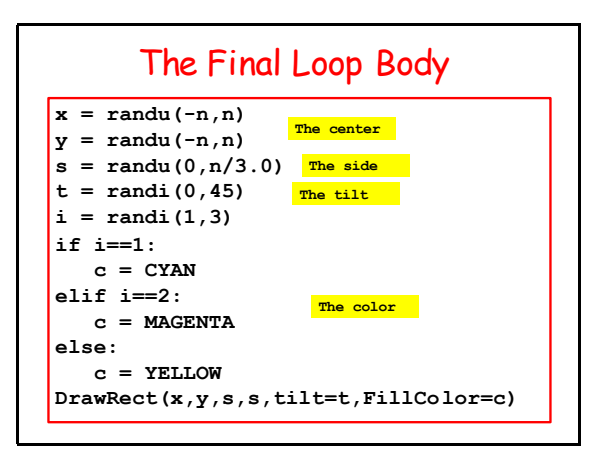

## Stepwise Refinement

Appreciate the problem-solving methodology just illustrated.

It is called stepwise refinement.

We started at the top level. A for-loop strategy was identified first. Then, one-by-one, we dealt with the location, size, tilt, and color issues.

## Another Example: TriStick

Pick three sticks each having a random length between zero and one.

You win if you can form a triangle whose sides are the sticks. Otherwise you lose.

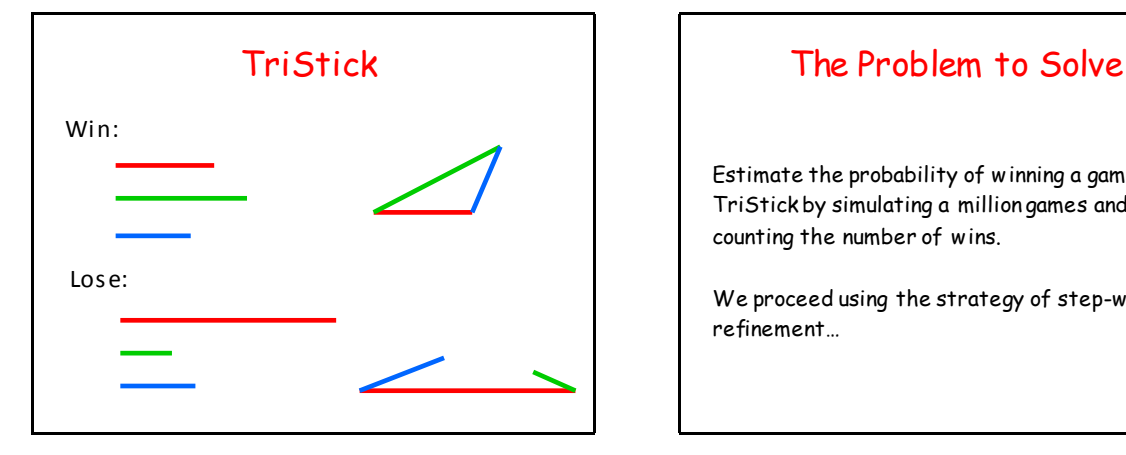

Estimate the probability of winning a game of TriStick by simulating a million games and counting the number of wins.

We proceed using the strategy of step-wise refinement…

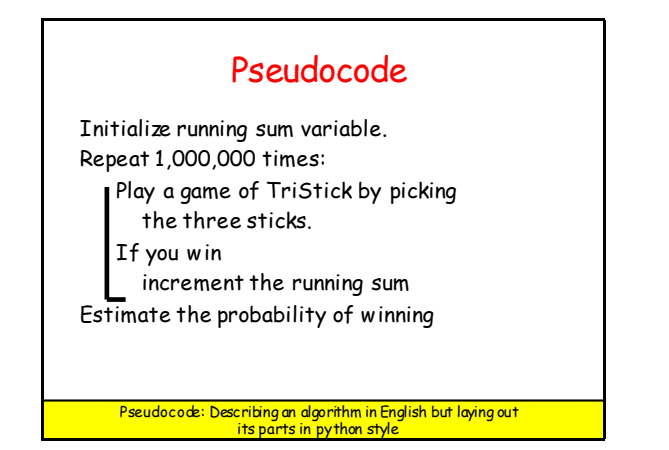

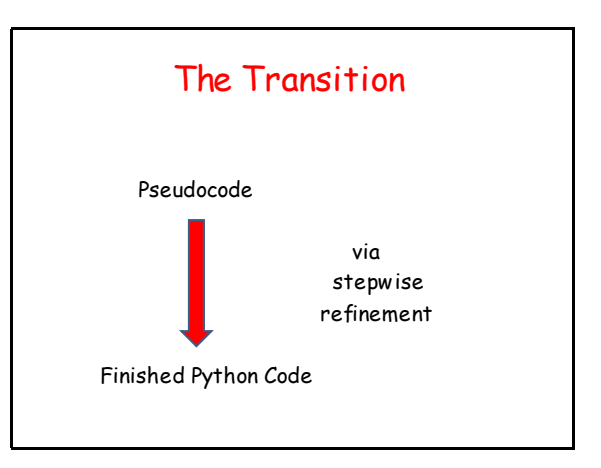

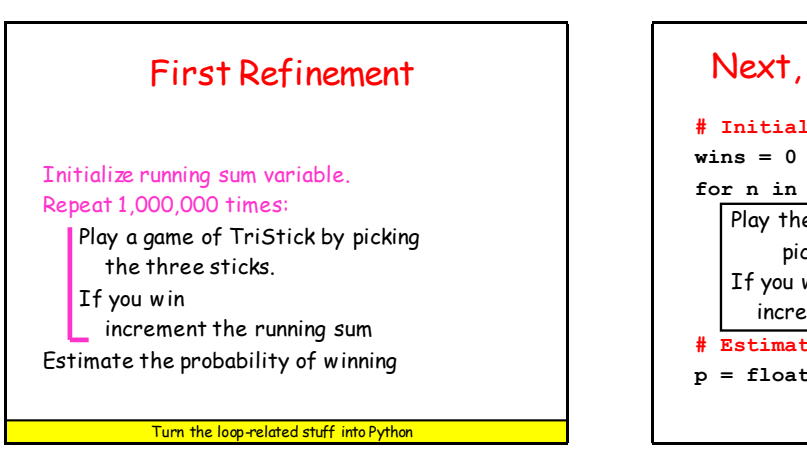

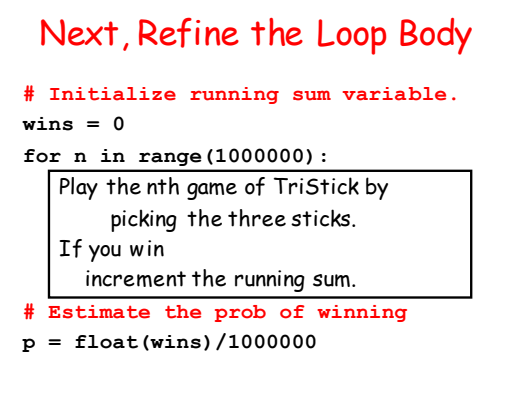

# Refine the Loop Body

Play the nth game of TriStick by picking the three sticks.

If you win

increment the running sum.

- $a = \text{randu}(0,1)$
- $b = \text{randu}(0,1)$
- **c = randu(0,1)**
- **if a<=b+c and b<=a+c and c<=a+b: wins +=1**

**The 3 sticks**

Key Problem-Solving **Strategy** 

Progress from pseudocode to Python through a sequence of refinements.

Comments have an essential role during the transitions. They remain all the way to the finished code.

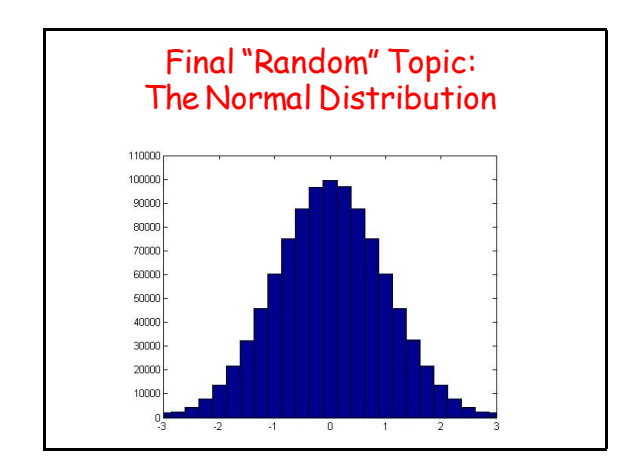

## Generating floats from the Normal Distribution

If **mu** and **sigma** (positive) are floats**,** then

**x = random.normalvariate(mu,sigma)**

assigns to **x** a "random" float sampled from the normal distribution with mean mu and standard deviation sigma

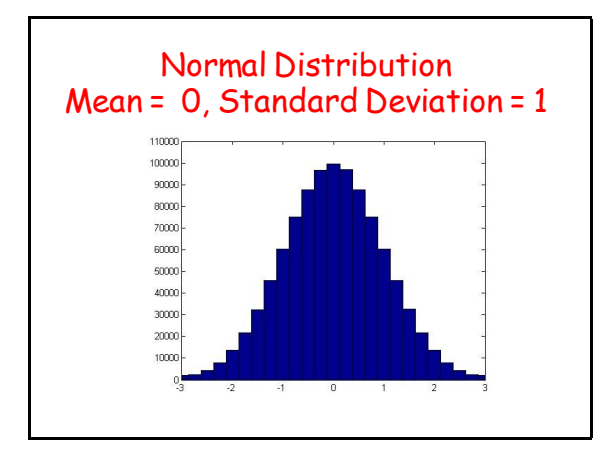

## Typical Situation: Test Scores

**from random import normalvariate as randn for k in range(450):**  $x = \text{randn}(70, 7)$  **print round(x)**

This would look like a report of test scores from a class of 450 students.

The mean is approximately 70 and the standard deviation is approximately 7.

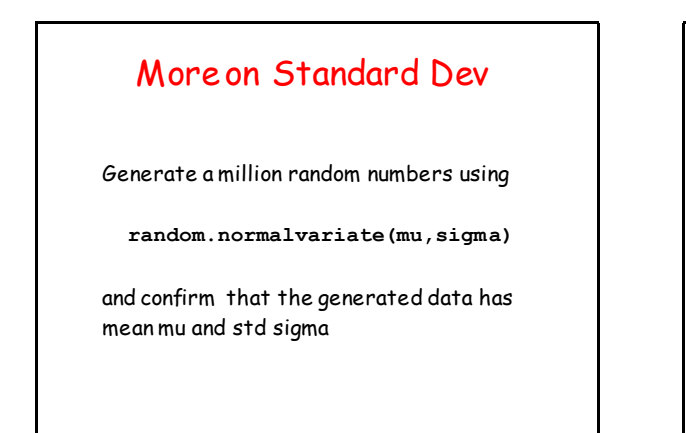

## Checking Out **randn**

```
N = 1000000; sum1 = 0; sum2 = 0mu = 70; sigma = 7
for k in range(N):
     x = randn(mu,sigma)
    sum1 += x
     sum2 += (x-mu)**2 
ApproxMean = float(sum1)/float(N) 
ApproxSTD = sqrt(float(sum2)/float(N))
       Sample Output: 70.007824 6.998934
```
## Final Reminder

**randi**, **randu**, and **randn** are RENAMED versions of

> **random.randint random.uniform random.normalvariate**